## **Boletim Técnico**

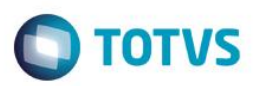

## **Parâmetro MV\_SIGAAGR**

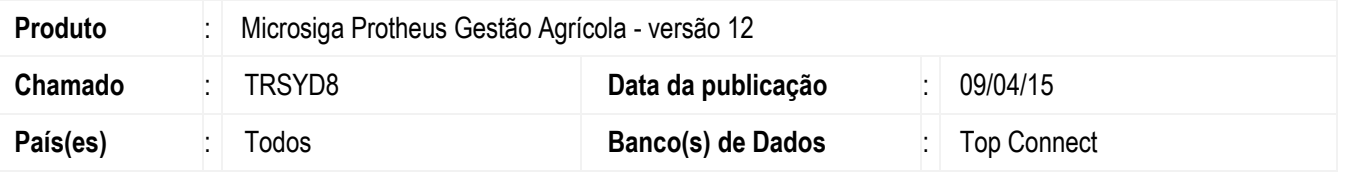

Foi implementado o parâmetro MV\_SIGAAGR, para indicar que o módulo SIGAAGR está sendo Utilizado. Com o conteúdo igual a 'T', é considerado que o módulo está em uso e dessa forma irá realizar as integrações com os demais módulos do produto. Caso o conteúdo for igual a 'F', não irá realizar as integrações com o módulo SIGAAGR.

## **Procedimento para Implementação**

Para viabilizar essa melhoria, é necessário aplicar o pacote de atualizações (*Patch*) deste chamado. O sistema é atualizado logo após a aplicação do pacote de atualizações (*Patch*) deste chamado.

No **Configurador (SIGACFG)** acesse **Ambientes/Cadastros/Parâmetros (CFGX017)**. Configure o(s) parâmetro(s) a seguir:

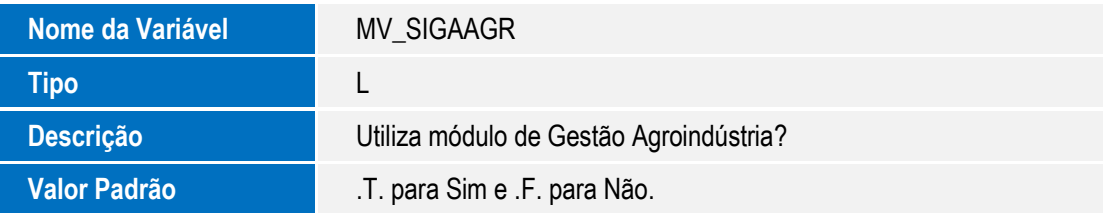

## **Pré-Requisitos:**

O parâmetro **MV\_SIGAAGR** deve estar com o conteúdo **T**.

 $\overline{\bullet}$